## **Materials List for: Outer-Boundary Assisted Segmentation and Quantification of Trabecular Bones by an Imagej Plugin**

Kun Lv<sup>1,2</sup>, Song Gao<sup>1,2</sup>

<sup>1</sup>The State Key Laboratory Breeding Base of Basic Science of Stomatology (Hubei-MOST), School & Hospital of Stomatology, Wuhan University <sup>2</sup>Key Laboratory of Oral Biomedicine Ministry of Education, School & Hospital of Stomatology, Wuhan University

Correspondence to: Song Gao at [gaos@whu.edu.cn](mailto:gaos@whu.edu.cn)

URL:<https://www.jove.com/video/57178> DOI: [doi:10.3791/57178](http://dx.doi.org/10.3791/57178)

## **Materials**

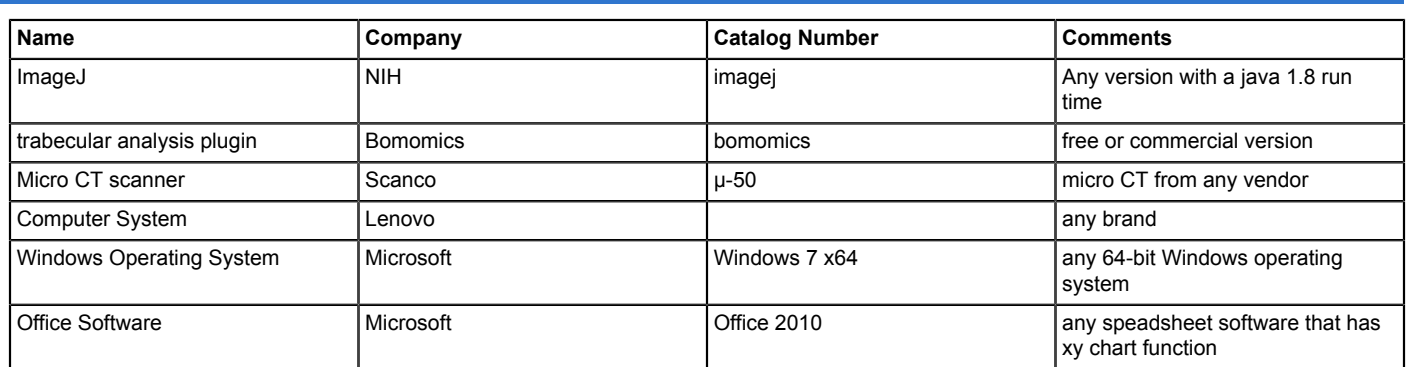